## **SIEMENS**

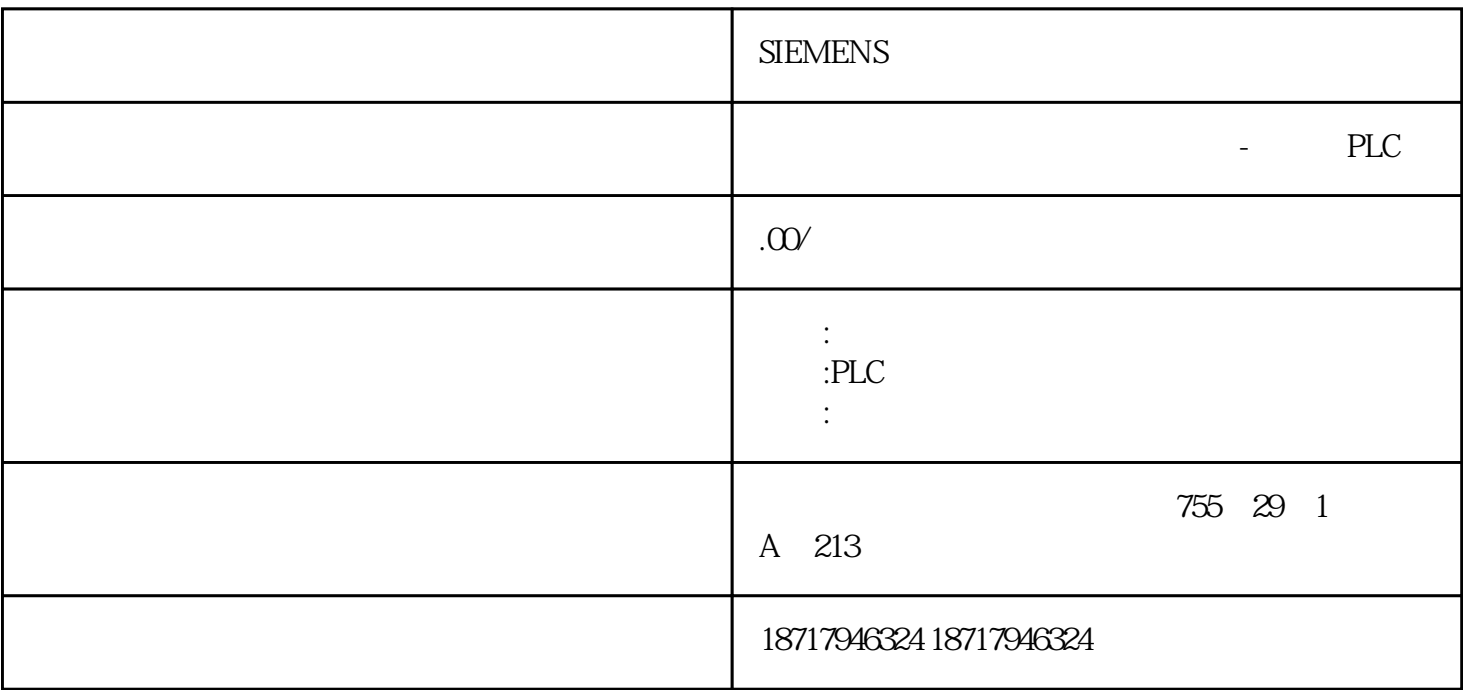

**SIEMENS** 

**SIEMENS** 

PLC,

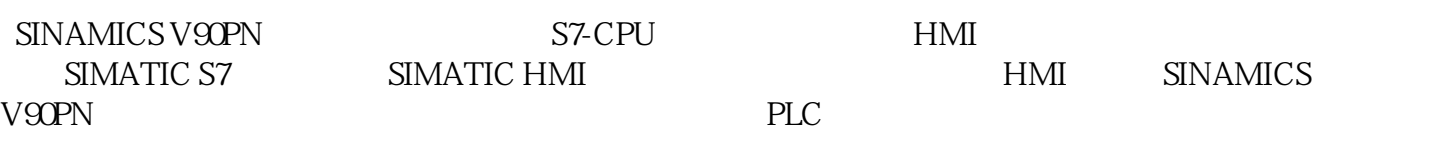

 $\overline{1}$ 

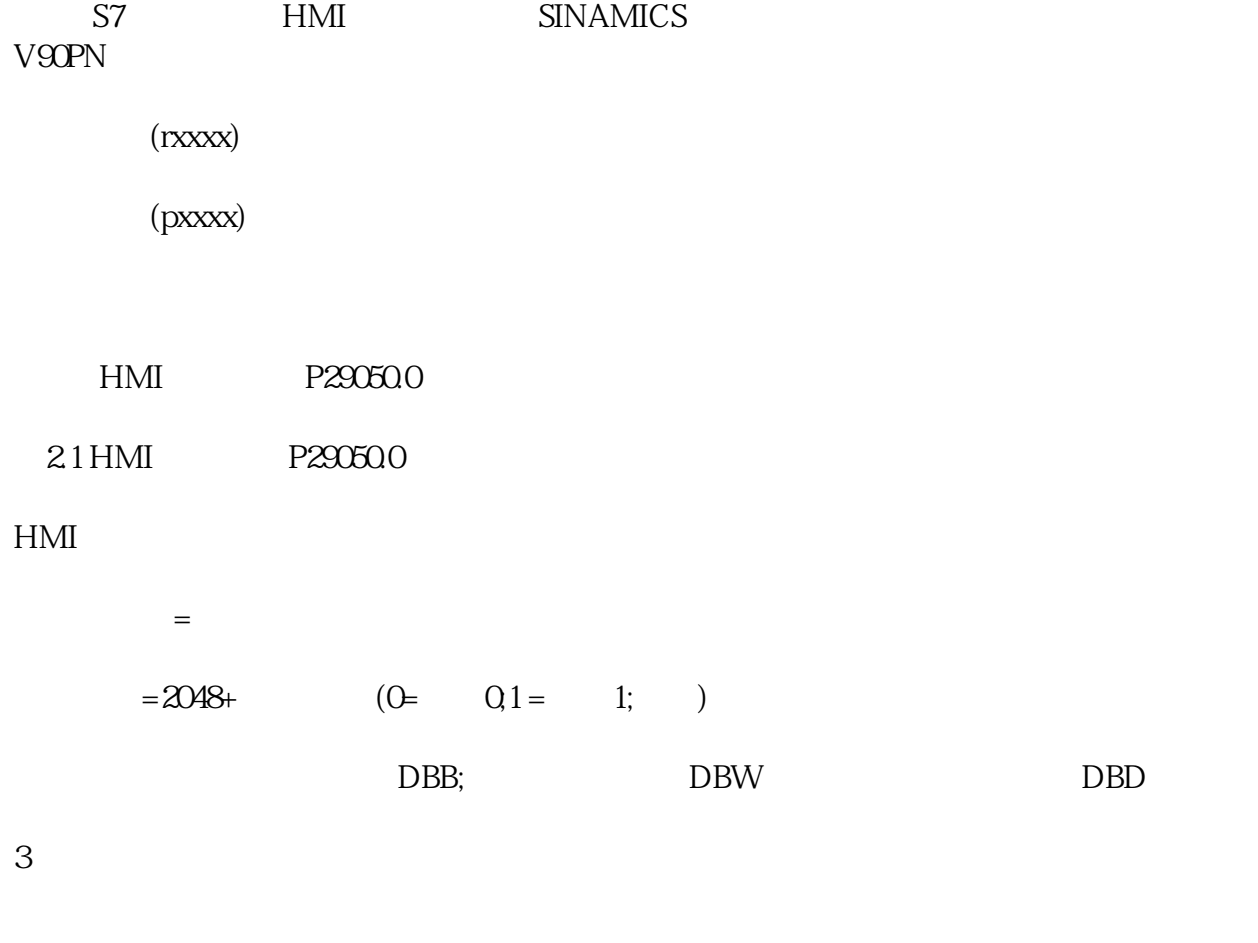

 $31$ 

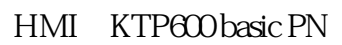

: SINAMICS V90 PN 200V

: SIMOTICS S-1FL6

STEP 7 / WinCC TIA Portal V17

## SINAMICS V-ASSISTANT V1.07.01

 $32$ 

1. HMI

添加新连接,通信驱动选择"SIMATIC S7-300/400"

HMI IP S7ONLINE

PLC IP V90PN IP

 $\overline{0}$ 

 $2$  HMI